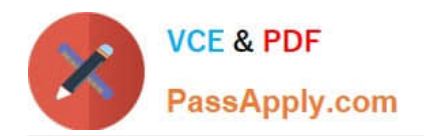

# **C1000-026Q&As**

IBM Security QRadar SIEM V7.3.2 Fundamental Administration

# **Pass IBM C1000-026 Exam with 100% Guarantee**

Free Download Real Questions & Answers **PDF** and **VCE** file from:

**https://www.passapply.com/c1000-026.html**

100% Passing Guarantee 100% Money Back Assurance

Following Questions and Answers are all new published by IBM Official Exam Center

**C** Instant Download After Purchase

**83 100% Money Back Guarantee** 

- 365 Days Free Update
- 800,000+ Satisfied Customers

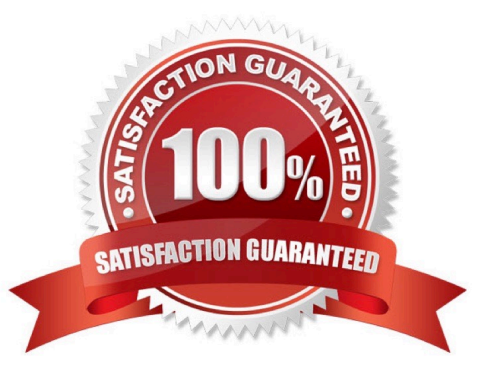

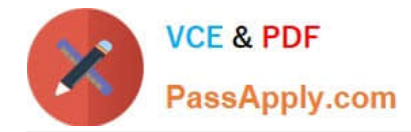

#### **QUESTION 1**

An administrator modified a configuration setting in the Global System Notifications using the QRadar Console Admin tab.

What is the last step to apply changes?

- A. Reload Web Server
- B. Restart Services
- C. Re-login to QRadar console
- D. Deploy Changes

Correct Answer: D

#### **QUESTION 2**

Which event QID test is used to send an email as a rule response when disk usage reaches a threshold?

- A. (38750076) Disk Sentry Reached Warn threshold
- B. (38750076) Disk Sentry Disk Usage Exceeded Warning threshold levels
- C. (38750076) Disk Usage Exceeded Warn threshold
- D. (38750076) Disk Sentry Disk Usage Exceeded Warn threshold

Correct Answer: B

Reference: https://www.ibm.com/support/pages/qradar-configuring-qradar-remote-alerts-about-disk-usage

#### **QUESTION 3**

An administrator needs to add, delete and modify user accounts.

When deleting a user, what dependency checks are carried out?

- A. Custom Rules, Historical Correlation Profiles, Security Profiles
- B. Custom Rules, Report and Search Criteria, Security Roles
- C. Custom Rules, Security Profiles, Report and Search Criteria
- D. Custom Rules, Report and Search Criteria, Historical Correlation Profiles

Correct Answer: D

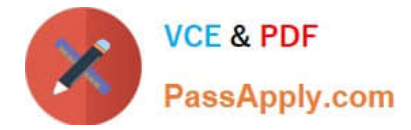

## **QUESTION 4**

Which log should be reviewed to determine the reasons a patch installer did not proceed during a QRadar upgrade?

- A. /var/log/qradar.audit
- B. /var/log/qradar.log
- C. /var/log/setup-\*/patches.log
- D. /var/log/upgrade.log

Correct Answer: C

Reference: https://www.ibm.com/support/pages/qradar-unable-run-patch-installer-and-update-exitsscreen-terminatingmessage

### **QUESTION 5**

An administrator needs to upgrade their QRadar environment. The administrator has downloaded the Patchupdate File from Fixcentral and transferred this Image to the Appliance.

Which commands does the administrator need to run to start the upgrade process?

A. 1. cd/medial/updates

2.

systemctl stop Qradar

3.

Qradar.sh upgrade all

4.

systemctl reboot

B. 1. mount –o loop –t squashfs XX\_patchupdate.sfs /media/updates

2.

cd /media/updates

3.

/installer

C. 1. cd /media/updates

2. yum update XX\_patchupdate.sfs

D. 1. patch XX\_patchupdate.sfs

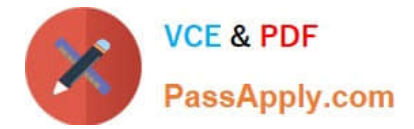

Correct Answer: B

[C1000-026 Practice Test](https://www.passapply.com/c1000-026.html) [C1000-026 Exam Questions](https://www.passapply.com/c1000-026.html) [C1000-026 Braindumps](https://www.passapply.com/c1000-026.html)